## **MOOVIL** Orari e mappe della linea bus 2

2 SAN CESAREO | Colle Nobeletto – Colle Farinaccio – [Scarica L'App](https://moovitapp.com/index/api/onelink/3986059930?pid=Web_SEO_Lines-PDF&c=Footer_Button&is_retargeting=true&af_inactivity_window=30&af_click_lookback=7d&af_reengagement_window=7d&GACP=v%3D2%26tid%3DG-27FWN98RX2%26cid%3DGACP_PARAM_CLIENT_ID%26en%3Dinstall%26ep.category%3Doffline%26ep.additional_data%3DGACP_PARAM_USER_AGENT%26ep.page_language%3Dit%26ep.property%3DSEO%26ep.seo_type%3DLines%26ep.country_name%3DItalia%26ep.metro_name%3DRoma%2520e%2520Lazio&af_sub4=SEO_other&af_sub8=%2Findex%2Fit%2Fline-pdf-Roma_e_Lazio-61-1083477-111180158&af_sub9=View&af_sub1=61&af_sub7=61&deep_link_sub1=61&deep_link_value=moovit%3A%2F%2Fline%3Fpartner_id%3Dseo%26lgi%3D111180158%26add_fav%3D1&af_ad=SEO_other_2_SAN%20CESAREO%20%7C%20Colle%20Nobeletto%20%E2%80%93%20Colle%20Farinaccio%20%E2%80%93%20Casa%20Romana%20%E2%80%93%20Stazione%20FS%20di%20Zagarolo_Roma%20e%20Lazio_View&deep_link_sub2=SEO_other_2_SAN%20CESAREO%20%7C%20Colle%20Nobeletto%20%E2%80%93%20Colle%20Farinaccio%20%E2%80%93%20Casa%20Romana%20%E2%80%93%20Stazione%20FS%20di%20Zagarolo_Roma%20e%20Lazio_View) Casa Romana – Stazione FS di Zagarolo

La linea bus 2 SAN CESAREO | Colle Nobeletto – Colle Farinaccio – Casa Romana – Stazione FS di Zagarolo ha una destinazione. Durante la settimana è operativa:

(1) Colle Nobeletto – Colle Farinaccio – Casa Romana – Stazione FS Di Zagarolo: 07:30

Usa Moovit per trovare le fermate della linea bus 2 più vicine a te e scoprire quando passerà il prossimo mezzo della linea bus 2

**Direzione: Colle Nobeletto – Colle Farinaccio – Casa Romana – Stazione FS Di Zagarolo**

13 fermate [VISUALIZZA GLI ORARI DELLA LINEA](https://moovitapp.com/roma_e_lazio-61/lines/2/111180158/6619483/it?ref=2&poiType=line&customerId=4908&af_sub8=%2Findex%2Fit%2Fline-pdf-Roma_e_Lazio-61-1083477-111180158&utm_source=line_pdf&utm_medium=organic&utm_term=SAN%20CESAREO%20%7C%20Colle%20Nobeletto%20%E2%80%93%20Colle%20Farinaccio%20%E2%80%93%20Casa%20Romana%20%E2%80%93%20Stazione%20FS%20di%20Zagarolo)

Capolinea Piazza Giulio Cesare

San Cesareo | Via Casilina Via Parente

Via Di Casa Romana, 10

Zagarolo | Via Prenest. Nuova Via Stazione

Zagarolo FS (Capolinea Servizio Urbano)

San Cesareo | Via Casilina Via Donnicciola

Colle Farinaccio

Palestrina | Via Carchitti Via Colle Torre

Palestrina | Via Casilina Via Carchitti

Palestrina | Via Casilina (Valvarino)

San Cesareo | Via Casilina Via Donnicciola

San Cesareo | Via Corridoni Via Battisti

Capolinea Piazza Giulio Cesare

## **Orari della linea bus 2**

Orari di partenza verso Colle Nobeletto – Colle Farinaccio – Casa Romana – Stazione FS Di Zagarolo:

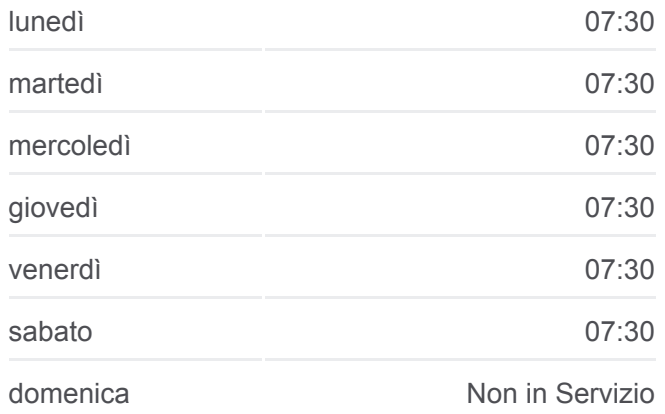

## **Informazioni sulla linea bus 2**

**Direzione:** Colle Nobeletto – Colle Farinaccio – Casa Romana – Stazione FS Di Zagarolo **Fermate:** 13 **Durata del tragitto:** 25 min **La linea in sintesi:**

[Percorso linea bus 2](https://moovitapp.com/roma_e_lazio-61/lines/2/111180158/6619483/it?ref=2&poiType=line&customerId=4908&af_sub8=%2Findex%2Fit%2Fline-pdf-Roma_e_Lazio-61-1083477-111180158&utm_source=line_pdf&utm_medium=organic&utm_term=SAN%20CESAREO%20%7C%20Colle%20Nobeletto%20%E2%80%93%20Colle%20Farinaccio%20%E2%80%93%20Casa%20Romana%20%E2%80%93%20Stazione%20FS%20di%20Zagarolo)

Orari, mappe e fermate della linea bus 2 disponibili in un PDF su moovitapp.com. Usa [App Moovit](https://moovitapp.com/roma_e_lazio-61/lines/2/111180158/6619483/it?ref=2&poiType=line&customerId=4908&af_sub8=%2Findex%2Fit%2Fline-pdf-Roma_e_Lazio-61-1083477-111180158&utm_source=line_pdf&utm_medium=organic&utm_term=SAN%20CESAREO%20%7C%20Colle%20Nobeletto%20%E2%80%93%20Colle%20Farinaccio%20%E2%80%93%20Casa%20Romana%20%E2%80%93%20Stazione%20FS%20di%20Zagarolo) per ottenere tempi di attesa reali, orari di tutte le altre linee o indicazioni passo-passo per muoverti con i mezzi pubblici a Roma e Lazio.

[Scopri Moovit](https://moovit.com/it/about-us-it/?utm_source=line_pdf&utm_medium=organic&utm_term=SAN%20CESAREO%20%7C%20Colle%20Nobeletto%20%E2%80%93%20Colle%20Farinaccio%20%E2%80%93%20Casa%20Romana%20%E2%80%93%20Stazione%20FS%20di%20Zagarolo) · [Soluzioni MaaS](https://moovit.com/it/maas-solutions-it/?utm_source=line_pdf&utm_medium=organic&utm_term=SAN%20CESAREO%20%7C%20Colle%20Nobeletto%20%E2%80%93%20Colle%20Farinaccio%20%E2%80%93%20Casa%20Romana%20%E2%80%93%20Stazione%20FS%20di%20Zagarolo) · [Paesi disponibili](https://moovitapp.com/index/it/mezzi_pubblici-countries?utm_source=line_pdf&utm_medium=organic&utm_term=SAN%20CESAREO%20%7C%20Colle%20Nobeletto%20%E2%80%93%20Colle%20Farinaccio%20%E2%80%93%20Casa%20Romana%20%E2%80%93%20Stazione%20FS%20di%20Zagarolo) · [Mooviter Community](https://editor.moovitapp.com/web/community?campaign=line_pdf&utm_source=line_pdf&utm_medium=organic&utm_term=SAN%20CESAREO%20%7C%20Colle%20Nobeletto%20%E2%80%93%20Colle%20Farinaccio%20%E2%80%93%20Casa%20Romana%20%E2%80%93%20Stazione%20FS%20di%20Zagarolo&lang=it)

**Controlla gli orari di arrivo in tempo reale**

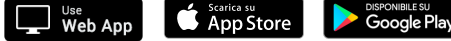

© 2024 Moovit - Tutti i diritti riservati